[Instructions](http://files.inmanuals.com/document.php?q=Instructions On How To Use Microsoft Word 2010 Pdf File Into) On How To Use Microsoft Word 2010 Pdf File Into >[>>>CLICK](http://files.inmanuals.com/document.php?q=Instructions On How To Use Microsoft Word 2010 Pdf File Into) HERE<<<

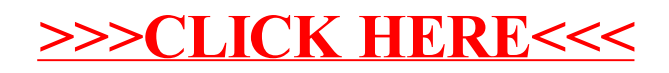